## Free Download Hair Brush Photoshop Cs6 2021

Installing Adobe Photoshop is relatively easy and can be done in a few simple steps. First, go to Adobe's website and select the version of Photoshop that you want to install. Once you have the download, open the file and follow the on-screen instructions. After the installation is complete, you need to crack Adobe Photoshop. To do this, you need to download a crack for the version of Photoshop you want to use. Once you have the crack, open the file and follow the instructions to apply the crack. After the crack is applied, you can start using Adobe Photoshop. Be sure to back up your files since cracking software can be risky. With these simple steps, you can install and crack Adobe Photoshop.

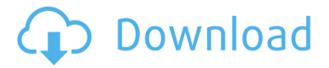

Great news for those of you who like to keep everything organized! Photoshop Elements 9 now has a "Tasks" panel, a welcome addition for me. In that panel, you can set specific tasks for each photo you wish to do. Then go to the Tasks panel itself, and you will be notified of each of your tasks. Choose one, and rest assured that your photo will go to comprehensive perfection on your schedule. There are many ways to access your Selection tool. It is always in the Select menu. I prefer to use my keyboard! Or, like so many people, I have clicked some part of the screen that I wanted to keep selected, and then dragged that part of the image out of the Photoshop window. I like this method because it is more precise and instant. I like to work in big layers. I often have 20 to 30 layers. If you are on Lightroom 5.2 (and that's good to know), you probably noticed that DNG support got added. And there are some other cool new features that you can read about right here on PSCC: http://blogs.adobe.com/photoshop

BTW you may want to read this from someone who has also read the blog post Damien describes the new DNG support for those of you who are unsure just how big this is for landscape photographers: It's all easy to navigate and opened to edit. Wedged between the \"Save\" and \"File\" options is \"Metadata,\" which allows you to use when adding tags and dates or processing JPEG metadata. Lightroom lets you edit metadata from within your workspace, but Elements and in Windows, it's more complicated. Photoshop and the rest of the desktop version offer an identical option for editing JPEG metadata as well as the option to edit both RAW and JPEG files simultaneously.

## Photoshop 2021 (Version 22.2) Download Product Key Full {{ upDated }} 2022

Finally, the **Cloner Brush** tool lets you create a duplicated area of an image that is either transparent or has a special effect applied to it. Once you've created and duplicated the area you would like to work on, you can apply effects directly to it. Take a look at the example below to see how it works. When you're ready to save your material, you can choose a destination inside or outside of Photoshop and the tool will duplicate the material for you. To save the cloned file, simply name it and click save. One unique feature of this tool is that it works in any version of Photoshop. Compared to other Photoshop tools, you'll find it's very easy to use and very powerful. How to Use It: Adjust the brightness or contrast of the entire image. You can adjust the intensity of the color spectrum for a more accurate lightening or darkening effect. You can adjust the vibrancy to make all colors more brilliant. You can also use this adjustment for mesmerizing special effects on anything you like. You'll see all of this in the example below. Adobe Photoshop is one of the most widely used programs for digital photo editing. Different versions of Photoshop have different features that you can use to edit photos and graphics. If you are a beginner, you might want to consider Adobe Photoshop CC, which is designed for people who are new to Photoshop. If you are an experienced user, there are many features available to you in the cloud. GIMP is a free photo editing program that has existed for a long time but is lacking the features of the proprietary software. Which Version of Photoshop is Best for Beginners? If you are a beginner, you might be wondering which version of Photoshop is best for beginners. Here's a look at the different versions of Photoshop and what they have to offer: Photoshop CC (Creative Cloud): At its core, Photoshop CC is an easy-to-use, intuitive photo-editing software. It was among the first Adobe software to allow anyone to edit or create amazing digital photos and graphics. Photoshop CC is also known for working well with other Creative Cloud products or Adobe Photoshop Lightroom. Many people begin using Photoshop CC with Lightroom CC, and it can also be a good way to create a history of work in a section of your file that can be easily indexed and searched. Elements: With the release of Elements a few years ago, Adobe announced that they were going to focus their attention on developing apps for phones and tablets to complement their software portfolio. e3d0a04c9c

## Photoshop 2021 (Version 22.2) Download free Activation Code x32/64 2022

Choose from 12 Gradient filters to create a wide assortment of new looks for your images. All Gradient filters fill an object or area with a color gradient. You can quickly convert an image into a new gradient, or extract a Gradient from an image. Additionally, you can even use Gradient tools to create multiple Gradient effects in a single image. If you've ever played the game The Last of Us, you definitely know how lineless vector art can be. Fortunately, this latest version of Photoshop is introducing Layer Paths! Layer Paths are simply vector paths you can draw on an empty canvas. You can drawpaths using simple tools that allow you to turn shapes into paths, as well as the ability to cut and paste paths from one layer or file to another. Layer paths are handy for objects like shoes or cars, but there are even more artistic possibilities. Layer masks allow you to selectively remove parts of a layer to reveal what's underneath. For example, you can fix an unwanted area of a background layer so that it's visible, add tiny text (emphasized using vector strokes), and more. And that's just using masks in a single layer. Photoshop continues to strive for making creative work easier, and Miniature Texture Effects is one of the latest tools to help unleash your creative potential. This comprehensive set of 12 new miniature textures, filters, and patterns takes artistic planning to the next level: you can literally produce miniature textures by painting a mustache on a photo, or become a miniature artist by designing intricate and complex hand-painted textures in any color you desire. Miniature Texture Effects is especially useful for making backgrounds and illustrations appear to have been painted by a tiny hand. Updated 2019 with new content, traits and glimpses of new technology.

free download halftone brush photoshop free download hd background for photoshop free download hair brushes for photoshop free download photoshop express free download photoshop effects free download photoshop editor for windows 10 free download photoshop.exe free download photoshop editor for free download photoshop fog brush free download photoshop

For more insights from the world's largest audience of developers, designers, and enterprise business leaders, visit MAX this December 5-8, 2017 in Las Vegas, the world's most compact media and innovation event. Join us for inspiring content and unprecedented networking opportunities while building deeper relationships with your peers. Adobe Photoshop has some tools that have been tested by designers, and some of the tools are great and will advance your graphic design business by a lot. Here are some features that are seriously tested and proved as the best of Adobe Photoshop: Adobe Photoshop CS5 Extended is designed to enhance professional designers who need the most powerful image-editing power at their fingertips, from Photoshop experts to intermediate and novice users. Photoshop CS5 opened up things for 3D designers. It lets you create amazing images and videos with 3D objects, characters, objects, and more, using powerful modeling, animation, and authoring tools. The 3D features in the CS5 release are subtle and are certainly not a game-changer but can be very useful. Photoshop is filled with innovative features that help you create and enhance professional quality designs. There are many new features in the CS5 release so keep an eye out for more from Photoshop Creative Suite. Photoshop CS5 includes a new version of the Bridge application for managing images, video, audio, and web documents. With a redesigned interface and new features, the new Bridge application makes it easier to work with high-resolution JPG images, video content and web pages.

Snapshots are the building blocks of the Preset Snatch Collection. They enable us to quickly and easily create a wide variety of frames when we design our own frames. They allow us to duplicate frames to make generic templates that we can apply to our own work. The preset snap-shots available in the Preset Snatch Collection include Contrast, Dark, Light, White, Items, Leads, and Plates. The Main Settings in the Photoshop CC Desktop include desktop, Edit, Document Map, Video, Layer, Image, and Navigator; the *Edit* panel includes Pixel, Tools, and Layers; and the *Frame* panel includes Brackets, Options, Character Styles (Curves), Type (Font), Live Tracing, and Frames. Let's get to it: Start at the Cover tab and access the Cover creation, Cover conversion, and Cover Design and Edit panels. The Cover Design and Edit panel includes Cover element, any text boxes, and any dropshadows. The Cover design and Edit panel also includes the Resize, Crop, Fill, Flop, and Print Preview panel. Adding filters or text to a photo requires the use of layers. Layers function as simple storage containers to organize and organize the files and the layer masks apply, or mask, over the photos that need to be changed. Layers can be moved, removed, or duplicated to form complex designs. With the ability to add color to numerous layers, Photoshop Elements provides much flexibility for users to accomplish their goals. You can add a new layer by selecting "Create a New Layer" from the layer palette, or you can add an image, a single selection, multiple selections, or a color. Create, move, or delete the image by pressing and holding the command key while clicking the object you'd like to move or delete.

https://soundcloud.com/ferapader1976/realistico-full-version-download https://soundcloud.com/mindrewera1989/easyworship-6-bibles https://soundcloud.com/andreymvrlivanov/horde-2-the-citadel-english-83 https://soundcloud.com/vasiliyniopr/cannot-create-steam-apidll-black-ops-2-fix https://soundcloud.com/lestimaxco1985/downhill-domination-full-pc-game-download-via-torrent https://soundcloud.com/dareayfidoshu/mortal-kombat-armageddon-pc-download-rip-cd https://soundcloud.com/etdiegusmo1975/ratatouille-full-movie-in-hindi-on-youtube https://soundcloud.com/arfinjaison4/warriors-orochi-3-crack-by-skidrowrar

In 2020, Adobe will introduce Adobe Experience Design CC - a single app for designers and teams that cohesively unifies the process of creating and building a digital experience across desktop and mobile. In 2022, Adobe will bring the benefits of AI to annotate, tag and classify content in new ways, allowing designers to rethink documents for an era of reality. In 2023, Adobe Sensei capabilities will deliver new magic in our platform, transforming creative work into AI-powered action. Share for Review is now available in the trial version of Adobe Photoshop and Adobe Photoshop CS. Alpha releases of new features will be broadly available in early 2020 for all Creative Cloud subscription levels. Photoshop is used to create portraits, 3D hello kitty fractals, and even Web pages, and the book will teach you the capabilities of Photoshop, from the most streamlined selection and adjustment retouching tools to the more advanced elements to experiment with. It is a full version of Photoshop that allows you to layer and composite elements, create and edit raster and vector graphics, print and scan files, and much more. David Lin new books have sold more than 7 million copies, and he has authored multiple books on Adobe Photoshop. Photoshop CS6, Design & **Create** contains over 100 charts, graphs and techniques to show and teach you how to leverage the powerful Illustrator and Photoshop features. Working with Photoshop effectively and efficiently is imperative for any graphic designer.

https://teenmemorywall.com/photoshop-cs5-download-free-new/

http://climabuild.com/wp-content/uploads/2023/01/Adobe-Photoshop-2022-Version-232-Activator-Lic ense-Key-Full-For-Windows-3264bit-lifetime-.pdf

https://ekaterinaosipova.com/adobe-photoshop-2022-serial-number-pc-windows-x64-2022/2023/01/02

https://xtc-hair.com/download-adobe-photoshop-2021-version-22-3-1-license-keygen-win-mac-2022/ https://supportingyourlocal.com/wp-content/uploads/2023/01/Download-free-Photoshop-2022-Versio n-2311-Patch-With-Serial-Key-NEw-2022.pdf

http://siteguru.biz/?p=1381

http://trhome.ir/wp-content/uploads/2023/01/Photoshop-Mac-Free-Download-Full-Version-Cs5-LINK. pdf

https://gwttechnologies.com/photoshop-express-download-for-windows-10-exclusive/

https://mammothminerockshop.com/adobe-photoshop-cc-2018-version-19-product-key-full-version-m acwin-x64-2023/

http://www.innovativetradingstrategies.com/?p=5797

https://legalbenefitsplus.com/wp-content/uploads/2023/01/inging.pdf

https://www.dpfremovalnottingham.com/2023/01/02/download-adobe-photoshop-cc-2019-version-20-keygen-for-lifetime-lifetime-activation-code-latest-update-2023/

https://makebudgetspublic.org/photoshop-mac-cs2-download-\_\_top\_\_/

https://www.jbdsnet.com/wp-content/uploads/2023/01/Adobe-Photoshop-Kaise-Download-Karen-NEW .pdf

https://teenmemorywall.com/photoshop-7-app-free-download-top/

 $\underline{https://greybirdtakeswing.com/12x36-wedding-album-dm-psd-templates-for-photoshop-free-download-hot/$ 

https://www.sozpaed.work/wp-content/uploads/2023/01/Camera-Raw-91-1-Photoshop-Cs6-Download-TOP.pdf

 $\label{eq:https://fotofables.com/wp-content/uploads/2023/01/Adobe-Photoshop-Cc-2020-Download-Pc-Wonderland-32-Bit-TOP.pdf$ 

http://orakprecast.net/55547.html

https://www.devraco.com/wp-content/uploads/2023/01/Photoshop\_For\_Pc\_Apk\_Download\_LINK.pdf https://romans12-2.org/adobe-photoshop-2021-version-22-5-1-download-free-with-key-license-key-full -win-mac-x64-update-2022/

https://azizeshop.com/wp-content/uploads/2023/01/quaque.pdf

https://www.webcard.irish/adobe-photoshop-cc-2019-version-20-activation-code-with-keygen-full-pro duct-key-lifetime-release-2022/

https://localchoose.com/wp-content/uploads/2023/01/Photoshop-Cs3-Download-Gezginler-EXCLUSIV E.pdf

https://worldweathercenter.org/photoshop-edit-software-free-download-hot/

https://www.asdnocincorsa.it/wp-content/uploads/2023/01/Adobe-Photoshop-Patterns-Free-Download -HOT.pdf

https://homeboxy.info/wp-content/uploads/2023/01/natwyno.pdf

https://susanpalmerwood.com/adobe-photoshop-cc-2014-with-keygen-for-windows-2022/

https://crueltyfreemodels.com/wp-content/uploads/2023/01/nedrharo.pdf

https://libreriaguillermo.com/wp-content/uploads/2023/01/carldard.pdf

https://ibipti.com/adobe-photoshop-2022-version-23-1-download-activator-crack-latest-2022/

https://eleve-efb.fr/wp-content/uploads/2023/01/Photoshop-New-Free-Download-Full-Version-BETTE R.pdf

https://aquadiscovery.ru/wp-content/uploads/2023/01/stegarc.pdf

https://brittanymondido.com/photoshop-express-for-windows-7-download-install/

https://assetdefenseteam.com/wp-content/uploads/2023/01/handjaim.pdf

## <u>d-For-Pc-INSTALL.pdf</u> <u>https://www.jlid-surfstore.com/?p=12884</u> <u>https://www.ilistbusiness.com/wp-content/uploads/2023/01/ingdon.pdf</u>

We use Adobe Photoshop components in C#. Photoshop content is exported as Psd, which is able to load in BMP, DWG, and other raster formats. It also has an optional Plugin component that can be used to provide developers with a set of high-level APIs to assist in integrating such functionalities as palette management, path, text, and image editing. Photoshop CS3, released on 10 April 2007, is the first version of Adobe Photoshop which included a gradient editor and layer styles. Also in this version, Photoshop includes a node-based compositing system. Also in CS3, Photoshop has Scene Matching technology that allows for the creation of composited media easily. In addition, it allows the compositing of images with live background tracking. Autoport Tool is used to align, crop, resize, or rotate images and patterns. It contains several dozen tools, which include everything from grayscale copying to multi-pass image registration. It also has a layer-based compositing system. It shares the same features as Photoshop's Key Commands. It is included with Adobe Photoshop CS4. Photoshop is a world-renowned and widely used image editing software developed by Adobe. In Photoshop, you can achieve a wide range of editing and composition tasks, including editing and retouching images, generating 2D icons and furniture, and creating and translating text. PhotoShop is a very popular image editing program. It's used for things like resizing images, making them appear in different sizes while maintaining their original proportions. PhotoShop is also used for logo design, website creation, and making a document look sharp and beautiful. The program allows you to perform basic retouching and compositing tasks. It is a dream for people who desire to go into this business of photography.